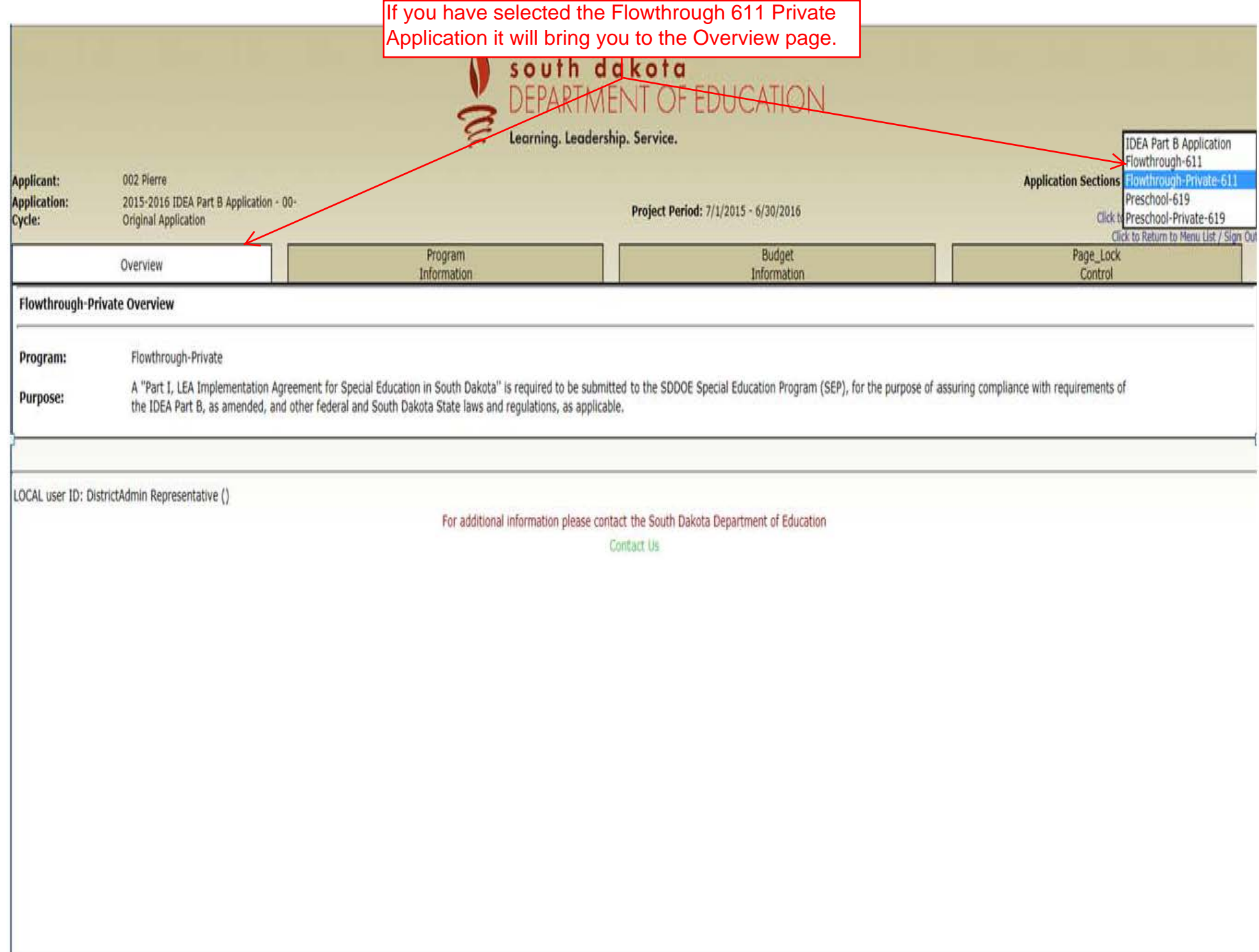

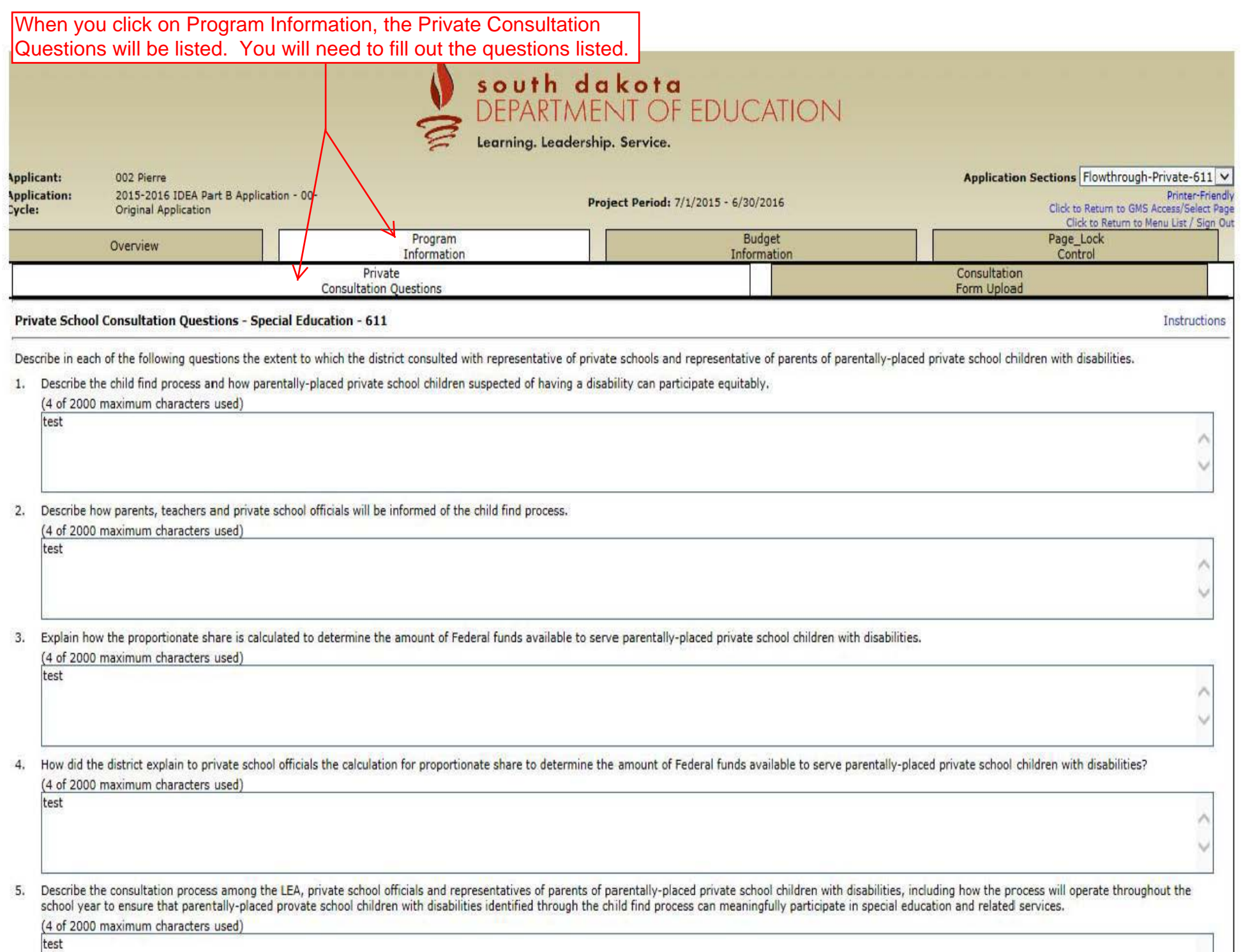

## Continued...

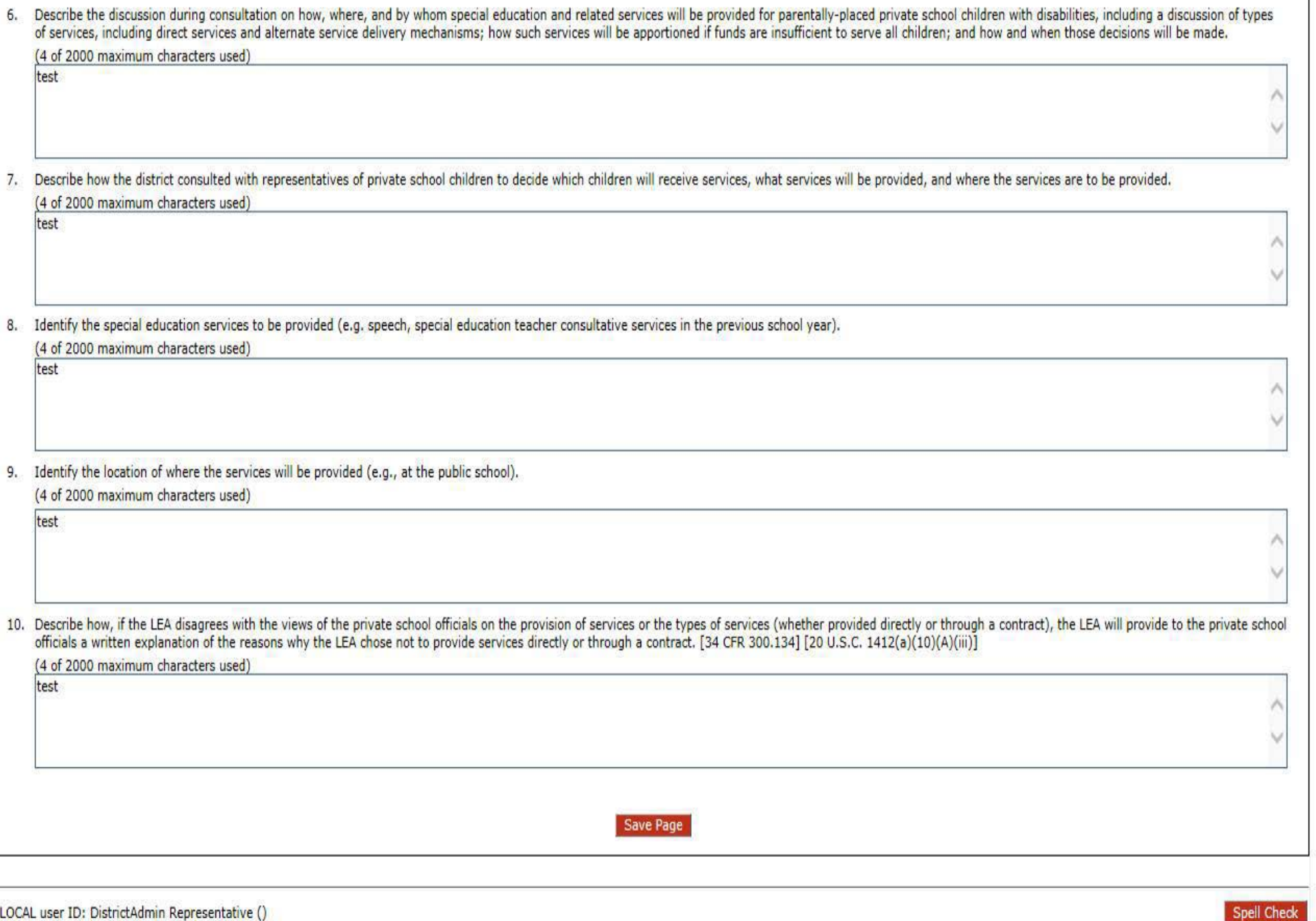

LOCAL user 10: DistrictAdmin Representative ()

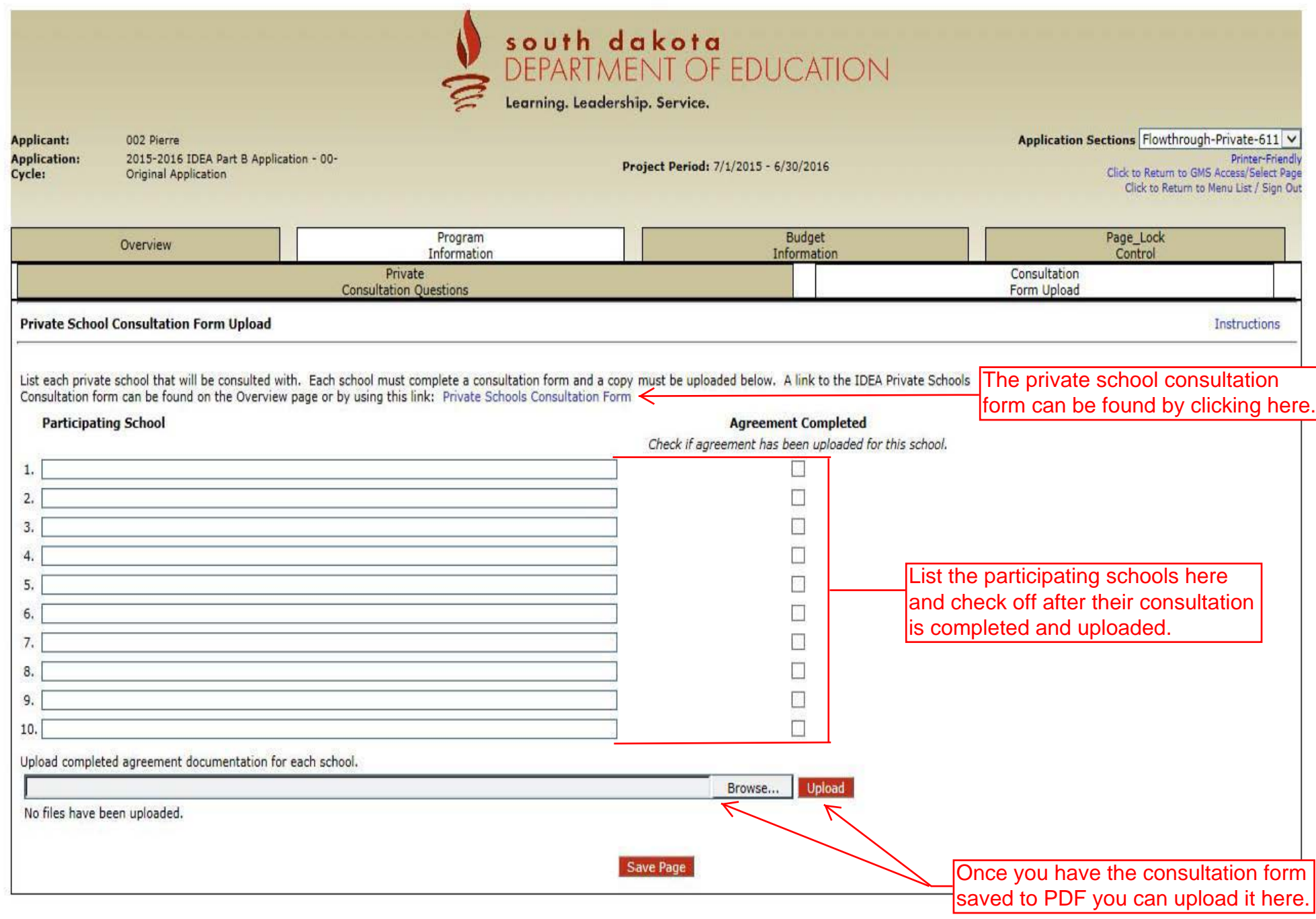

LOCAL user ID: DistrictAdmin Representative ()

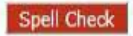

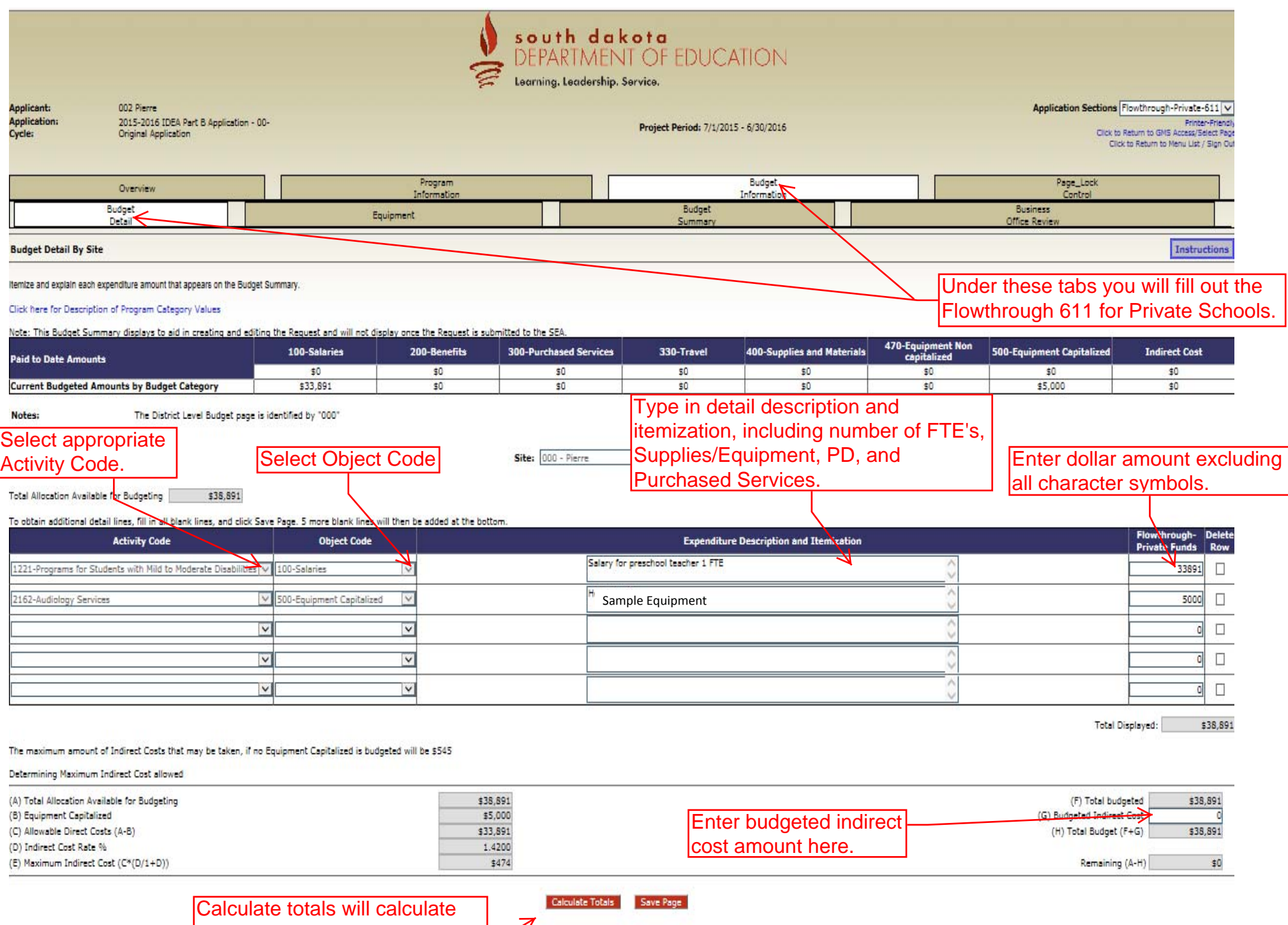

what you have budgeted.

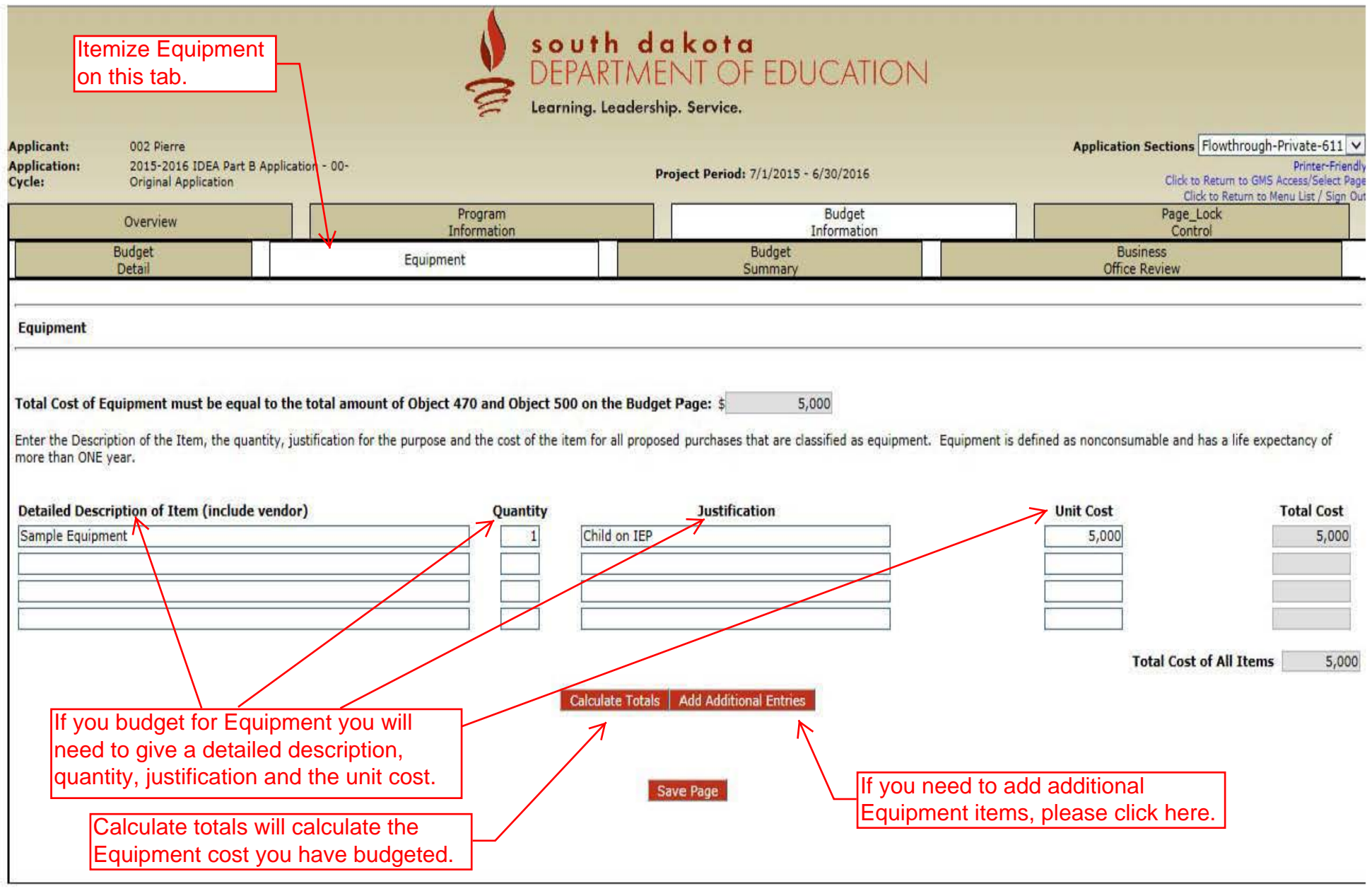

LOCAL user 10: DistrictAdmin Representative ()

**Spell Check** 

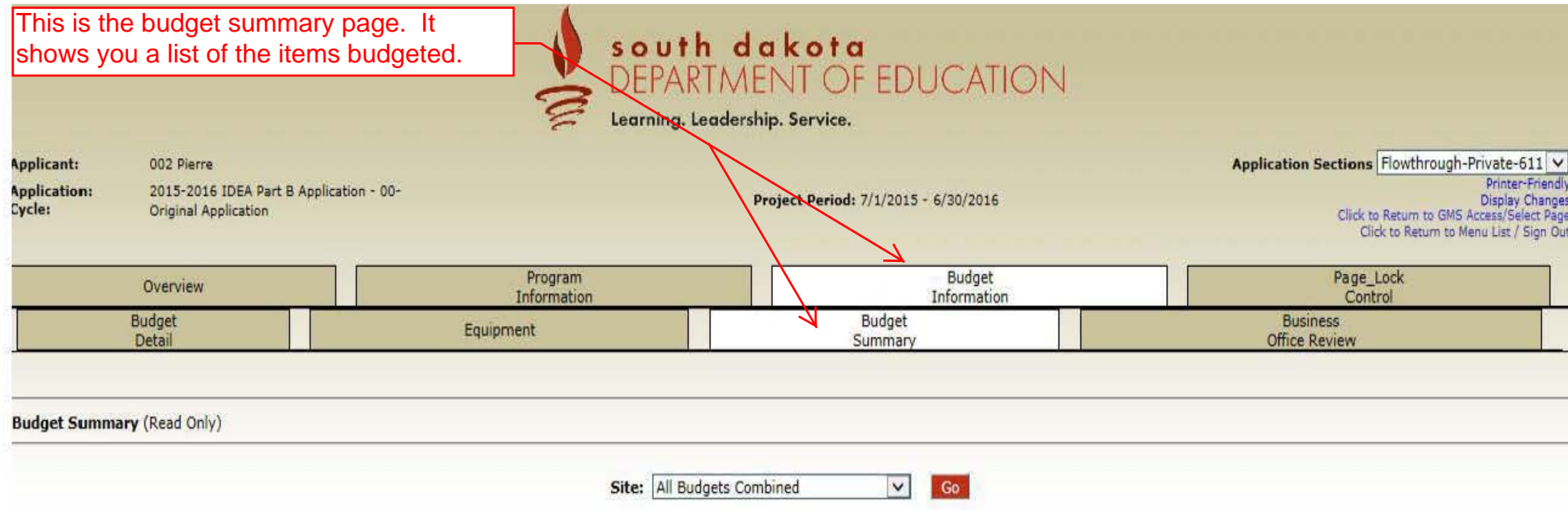

Remove blank rows from display: O Yes O No

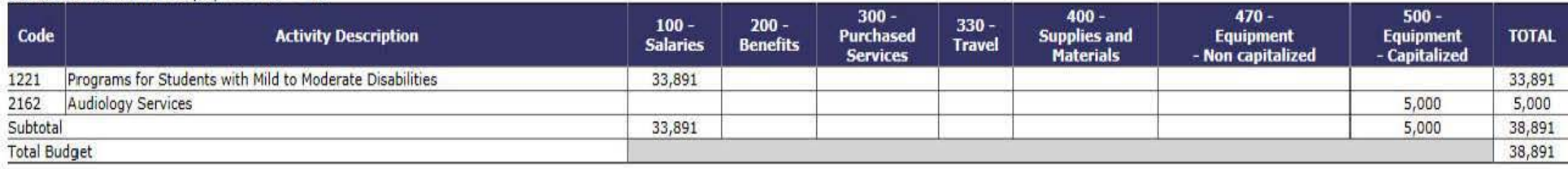

LOCAL user ID: DistrictAdmin Representative ()

For additional information please contact the South Dakota Department of Education Contact Us

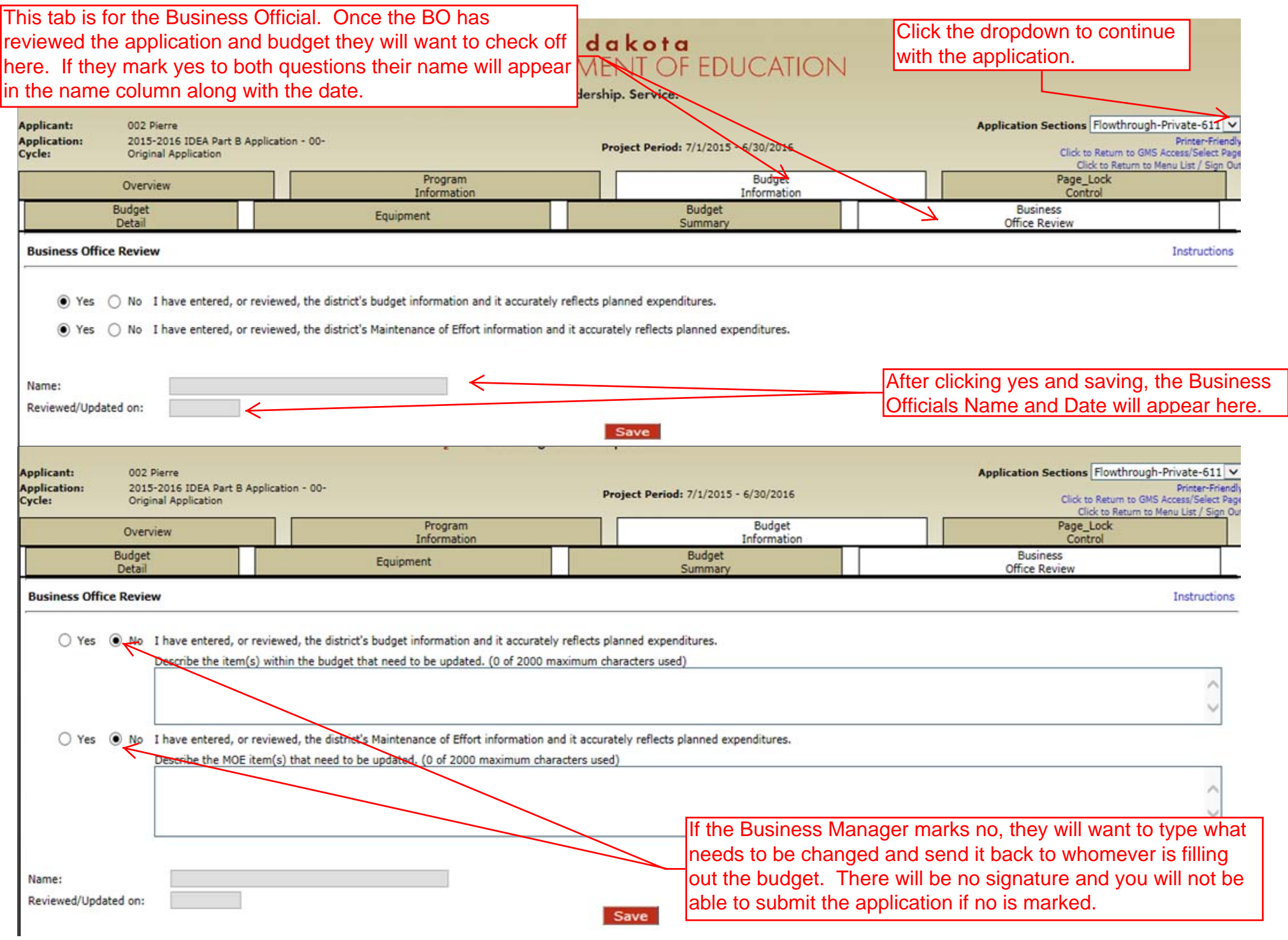